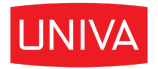

## Univa Corporation

GRID ENGINE DOCUMENTATION

# **Grid Engine Release Notes**

*Author:* Univa Engineering *Version:* 8.4.1

July 12, 2016

Copyright ©2012–2016 Univa Corporation. All rights reserved.

## **Contents**

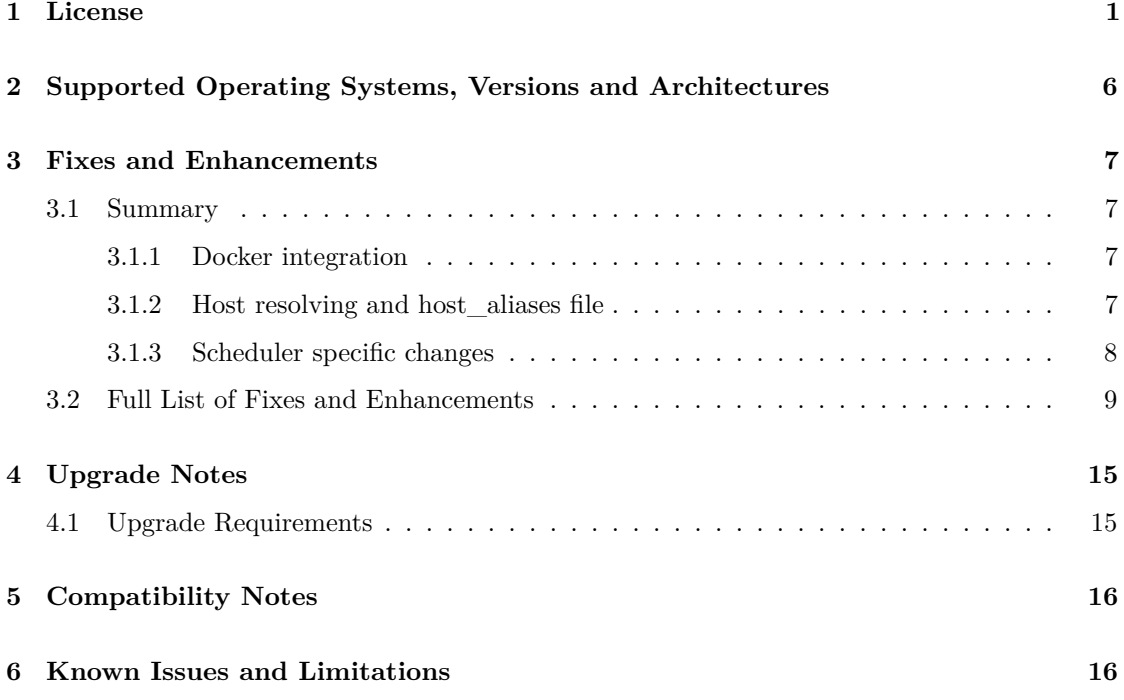

### <span id="page-3-0"></span>**1 License**

#### TERM SOFTWARE LICENSE AND SUPPORT AGREEMENT

This agreement is between the individual or entity agreeing to this agreement and Univa Corporation, a Delaware corporation (Univa) with its registered office at 2300 N Barrington Road, Suite 400, Hoffman Estates, IL 60195.

- 1. SCOPE: This agreement governs the licensing of the Univa Software and Support provided to Customer.
	- Univa Software is defined as the Univa software described in the order, all updates and enhancements provided under Support, its software documentation, and license keys (Univa Software), which are licensed under this agreement. This Univa Software is only licensed and is not sold to Company.
	- Third-Party Software/Open Source Software licensing terms are addressed on the bottom of this agreement.
- 2. LICENSE. Subject to the other terms of this agreement, Univa grants Customer, under an order, a non-exclusive, non-transferable, renewable term license up to the license capacity purchased to:
	- (a) Operate the Univa Software in Customer's business operations and
	- (b) Make a reasonable number of copies of the Univa Software for archival and backup purposes.

Customer's contractors and majority owned affiliates are allowed to use and access the Univa Software under the terms of this agreement. Customer is responsible for their compliance under the terms of this agreement.

The initial term of this license is for a period of one year from date hereof to be automatically renewed at each anniversary unless a written notification of termination has been received 60 days prior to each anniversary.

- 3. RESTRICTIONS. Univa reserves all rights not expressly granted. Customer is prohibited from:
	- (a) assigning, sublicensing, or renting the Univa Software or using it as any type of software service provider or outsourcing environment or
	- (b) causing or permitting the reverse engineering (except to the extent expressly permitted by applicable law despite this limitation), decompiling, disassembly, modification, translation, attempting to discover the source code of the Univa Software or to create derivative works from the Univa Software.

#### 4. PROPRIETARY RIGHTS AND CONFIDENTIALITY.

(a) Proprietary Rights. The Univa Software, workflow processes, designs, know-how and other technologies provided by Univa as part of the Univa Software are the proprietary property of Univa and its licensors, and all rights, title and interest in and to such items, including all associated intellectual property rights, remain only with Univa. The Univa Software is protected by applicable copyright, trade secret, and other intellectual property laws. Customer may not remove any product identification, copyright, trademark or other notice from the Univa Software.

- (b) Confidentiality. Recipient may not disclose Confidential Information of Discloser to any third party or use the Confidential Information in violation of this agreement.
- (c) Confidential Information means all proprietary or confidential information that is disclosed to the recipient (Recipient) by the discloser (Discloser), and includes, among other things:
	- any and all information relating to Univa Software or Support provided by a Discloser, its financial information, software code, flow charts, techniques, specifications, development and marketing plans, strategies, and forecasts
	- as to Univa the Univa Software and the terms of this agreement (including without limitation, pricing information).
- (ii) Confidential Information excludes information that:
	- was rightfully in Recipient's possession without any obligation of confidentiality before receipt from the Discloser
	- is or becomes a matter of public knowledge through no fault of Recipient
	- is rightfully received by Recipient from a third party without violation of a duty of confidentiality
	- is independently developed by or for Recipient without use or access to the Confidential Information or
	- is licensed under an open source license.

Customer acknowledges that any misuse or threatened misuse of the Univa Software may cause immediate irreparable harm to Univa for which there is no adequate remedy at law. Univa may seek immediate injunctive relief in such event.

- 5. PAYMENT. Customer will pay all fees due under an order within 30 days of the invoice date, plus applicable sales, use and other similar taxes.
- 6. WARRANTY DISCLAIMER. UNIVA DISCLAIMS ALL EXPRESS AND IMPLIED WAR-RANTIES, INCLUDING WITHOUT LIMITATION THE IMPLIED WARRANTY OF TITLE, MERCHANTABILITY AND FITNESS FOR A PARTICULAR PURPOSE. THE UNIVA SOFTWARE MAY NOT BE ERROR FREE, AND USE MAY BE INTERRUPTED.
- 7. TERMINATION. Either party may terminate this agreement upon a material breach of the other party after a 30 day notice/cure period, if the breach is not cured during such time period. Upon termination of this agreement or expiration of an order, Customer must discontinue using the Univa Software, de-install it and destroy or return the Univa Software and all copies, within 5 days. Upon Univa's request, Customer will provide written certification of such compliance.
- 8. SUPPORT INCLUDED. Univa's technical support and maintenance services (Support) is included with the fees paid under an order. Univa may change its Support terms, but Support will not materially degrade during any paid term. More details on Support are located at www.univa.com/support
- 9. LIMITATION OF LIABILITY AND DISCLAIMER OF DAMAGES. There may be situations in which, as a result of material breach or other liability, Customer is entitled to make a claim for damages against Univa. In each situation (regardless of the form of the legal action (e.g. contract or tort claims)), Univa is not responsible beyond:
	- (a) the amount of any direct damages up to the amount paid by Customer to Univa in the prior 12 months under this agreement and
	- (b) damages for bodily injury (including death), and physical damage to tangible property, to the extent caused by the gross negligence or willful misconduct of Univa employees while at Customer's facility.

Other than for breach of the Confidentiality section by a party, the infringement indemnity, violation of Univa's intellectual property rights by Customer, or for breach of Section 2 by Customer, in no circumstances is either party responsible for any (even if it knows of the possibility of such damage or loss):

- (a) loss of (including any loss of use), or damage to: data, information or hardware
- (b) loss of profits, business, or goodwill or
- (c) other special, consequential, or indirect damages
- 10. INTELLECTUAL PROPERTY INDEMNITY. If a third-party claims that Customer's use of the Univa Software under the terms of this agreement infringes that party's patent, copyright or other proprietary right, Univa will defend Customer against that claim at Univa's expense and pay all costs, damages, and attorney's fees, that a court finally awards or that are included in a settlement approved by Univa, provided that Customer:
	- (a) promptly notifies Univa in writing of the claim and
	- (b) allows Univa to control, and cooperates with Univa in, the defense and any related settlement.

If such a claim is made, Univa could continue to enable Customer to use the Univa Software or to modify it. If Univa determines that these alternatives are not reasonably available, Univa may terminate the license to the Univa Software and refund any unused fees.

Univa's obligations above do not apply if the infringement claim is based on the use of the Univa Software in combination with products not supplied or approved by Univa in writing or in the Univa Software, or Customer's failure to use any updates within a reasonable time after such updates are made available.

This section contains Customer's exclusive remedies and Univa sole liability for infringement claims.

- 11. GOVERNING LAW AND EXCLUSIVE FORUM. This agreement is governed by the laws of the State of Illinois, without regard to conflict of law principles. Any dispute arising out of or related to this agreement may only be brought in the state of Illinois. Customer consents to the personal jurisdiction of such courts and waives any claim that it is an inconvenient forum. The prevailing party in litigation is entitled to recover its attorney's fees and costs from the other party.
- 12. MISCELLANEOUS.
- (a) Inspection. Univa, or its representative, may audit Customer's usage of the Univa Software at any Customer facility. Customer will cooperate with such audit. Customer agrees to pay within 30 days of written notification any fees applicable to Customer's use of the Univa Software in excess of the license.
- (b) Entire Agreement. This agreement, and all orders, constitute the entire agreement between the parties, and supersedes all prior or contemporaneous negotiations, representations or agreements, whether oral or written, related to this subject matter.
- (c) Modification Only in Writing. No modification or waiver of any term of this agreement is effective unless signed by both parties.
- (d) Non-Assignment. Neither party may assign or transfer this agreement to a third party, except that the agreement and all orders may be assigned upon notice as part of a merger, or sale of all or substantially all of the business or assets, of a party.
- (e) Export Compliance. Customer must comply with all applicable export control laws of the United States, foreign jurisdictions and other applicable laws and regulations.
- (f) US Government Restricted Rights. The Univa Software is provided with RESTRICTED RIGHTS. Use, duplication, or disclosure by the U.S. government or any agency thereof is subject to restrictions as set forth in subparagraph  $(c)(I)(ii)$  of the Rights in Technical Data and Computer Software clause at DFARS 252.227-7013 or subparagraphs  $(c)(1)$ and (2) of the Commercial Computer Software Restricted Rights at 48 C.F.R. 52.227-19, as applicable.
- (g) Independent Contractors. The parties are independent contractors with respect to each other.
- (h) Enforceability. If any term of this agreement is invalid or unenforceable, the other terms remain in effect.
- (i) No PO Terms. Univa rejects additional or conflicting terms of a Customer's formpurchasing document.
- (j) No CISG. The United Nations Convention on Contracts for the International Sale of Goods does not apply.
- (k) Survival. All terms that by their nature survive termination or expiration of this agreement, will survive.

#### Additional software specific licensing terms:

Grid Engine incorporates certain third-party software listed at the URL below. These licenses are accepted by use of the software and may represent license grants with restrictions in which Univa is bound to provide. We are hereby notifying you of these licenses.

Unicloud Kits

- Third Party Software is defined as certain third-party software which is provided along with the Univa Software, and such software is licensed under the license terms located at: http://www.univa.com/resources/licenses/
- Open Source Software is defined as certain opens source software which is provided along with the Univa Software, and such software is licensed under the license terms located at: http://www.univa.com/resources/licenses/

Grid Engine

- Third Party Software is defined as certain third-party software which is provided along with the Univa Software, and such software is licensed under the license terms located at: http://www.univa.com/resources/licenses/
- Open Source Software is defined as certain opens source software which is provided along with the Univa Software, and such software is licensed under the license terms located at: http://www.univa.com/resources/licenses/

Rev: August 2014

## <span id="page-8-0"></span>**2 Supported Operating Systems, Versions and Architectures**

Univa Grid Engine supports various platforms, hardware architectures and versions of operating systems. Find the full list in following table:

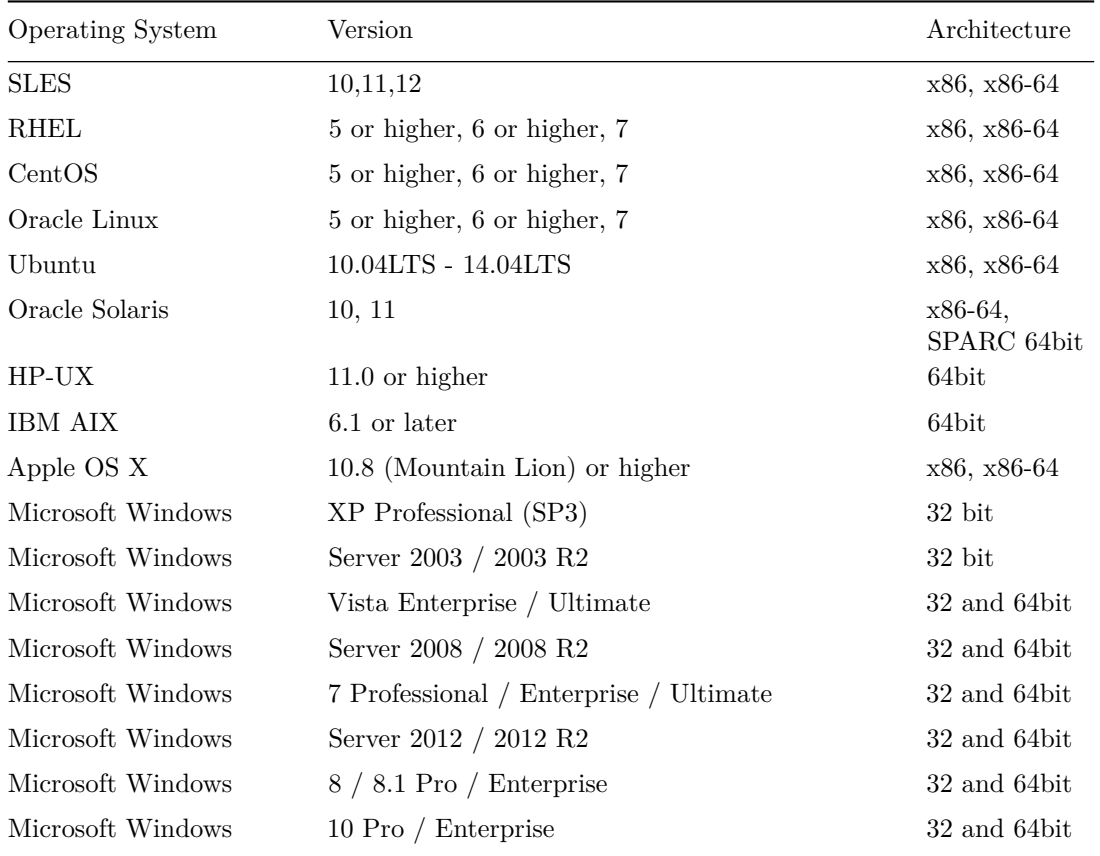

Table 1: Supported Operating Systems, Versions and Architectures

*PLEASE NOTE:* Hosts running the Microsoft Windows operations system cannot be used as master or shadow hosts.

*PLEASE NOTE:* Univa Grid Engine qmaster is fully supported on Linux and Solaris. We provide binaries in Univa Grid Engine for running the qmaster on other operating systems but they are not supported and delivered as a courtesy. If you require qmaster support on other architectures please contact us at support@univa.com.

*PLEASE NOTE:*: if you require Univa Grid Engine support for older versions of the above operating systems please contact our sales or support team.

### <span id="page-9-0"></span>**3 Fixes and Enhancements**

#### <span id="page-9-1"></span>**3.1 Summary**

#### <span id="page-9-2"></span>**3.1.1 Docker integration**

#### **Features of the Docker integration**

Univa Grid Engine 8.4.1 provides an integration with Docker containers. This allows users to specify that a job has to be started in a Docker container that was created from a specific Docker image. Please see chapter 7.9 "Jobs using Docker Containers" in the UsersGuide and chapter 2.5.2 "Configuring Queues" in the AdminsGuide for details.

#### **Known issues and limitations of the Docker integration**

• Requirements:

Host architecture: lx-amd64. Other architectures are not supported yet.

Docker version: from 1.8.2 to 1.10.3. The Docker API is often changed and not in a backwards compatible way, so later versions of Docker are not supported. The integration might work there, but without warranty.

- Currently, always a job must be specified to be run in a container. If in the Docker image an application is specified to be automatically started at container creation time, this is overwritten by the specified job.
- Sometimes, the Docker daemon responds with a valid, but empty message to the "docker images" request. The execution daemon cannot distinguish this from a valid response of a Docker installation with no images available. If the execution daemon has a job to start when it gets such an empty message, then this job fails, because the execution daemon assumes the image was deleted and the job cannot be started.
- Checkpointing a job that runs in an container is not supported.
- Only "builtin" interactive jobs are supported in containers.
- The -xd submission switch is added as an experimental feature. There might be issues with more sophisticated use cases, e.g. the combination of multiple switches for network settings or duplicate specification of data. The -xdv switch is deprecated and can be replaced by -xd -v.

#### <span id="page-9-3"></span>**3.1.2 Host resolving and host\_aliases file**

- The host name reported by a load sensor will get resolved at execution side now. Settings in the host\_aliases file are now also used for load reports via external load sensors.
- At startup of qmaster it will verify hostname resolution of spooled objects in the database. If the resulting host names have changed for hosts referenced in the configuration list, the admin host list, the execd list or in the submit host list then all spooled data objects will get adjusted to match the new resulting hostnames.
- The resource hostname request  $(-1 h = \langle expr \rangle)$  now supports resolving plain hostnames in regular expression requests. This also includes using aliased hostnames.
- It is now supported to add new entries to the host aliases file while qmaster daemon is running. Changing already referenced host names will need a qmaster restart. If a change to the current host\_aliases needs a restart the qmaster process will log this information

into the messages file. In order to change already active host aliases during runtime the corresponding hosts must be removed from Univa Grid Engine. A hostname change that affects the interface of a running sge\_qmaster service or sge\_execd service will always need a restart of the service (no change in behavior).

- The client tools qping and gethostbyname got a new option (-all rr) to show the resulting host name after resolving on the service. This tools can be used to wait until a running qmaster has taken over changes to the host\_aliases file.
- It is possible to set individual qmaster parameters for internal host name cache (via qmaster\_params). The number of cached entries can be obtained via qping or PROF\_COMMLIB\_TIME qmaster param.

#### <span id="page-10-0"></span>**3.1.3 Scheduler specific changes**

- The scheduler configuration parameter "params" can be used to enable profiling (PRO-FILE=true). In combination with the value of "WARN\_DISPATCHING\_TIME" it can be used to show additional information about the longest and shortest job scheduling time.
- The scheduler profiling is now thread based on architectures that supports thread specific user and system time measurement (linux kernel  $\geq$  = 2.6.26 and solaris operating systems). This results in correct system and user times for the scheduler thread. On other architectures the user and system times are measured for the entire process. This means that only the wallclock times are reflecting the overhead of the scheduler thread. System and user times will show the usage of all threads of the process in this case and is therefore not only scheduler thread specific.
- The profiling summary for the scheduler thread will contain information about time used for RQS (Resource Quota Sets) calculation. If some RQS Rule has an unexpected high influence on scheduling time the profiling data for this rule will also occur in the profiling output.
- Defined RQS are now sorted alphanumerically on their names in order to have the possibility to define a clear RQS processing order while the scheduler is dispatching the jobs. The processing order might have an influence on the scheduling time and can be optimized now. The rule that limits the most should be the first one.
- The schedule info messages provided by qsub/qalter -w ... command might now provide different messages because filter rules which are used by scheduler are active now. The resulting scheduling information provided by the simulated scheduling run via qsub/qualter -w should produce better results now.

#### <span id="page-11-0"></span>**3.2 Full List of Fixes and Enhancements**

Univa Grid Engine 8.4.0alpha (also fixed for a 8.3 patch release)

```
GE-2716 interactive jobs (qlogin, qrsh without command) don't set the
        TZ environment variable correctly
GE-3392 Job reservation with wildcards in PE names doesn't work correctly
GE-3858 pe job does not start: cannot run in PE "my_pe" because it only
        offers 2147483648 slots
GE-4229 Reduce executable sizes by removing extra symbols
GE-4288 Confusing message on h_rt or s_rt limit
GE-4293 qsub -w e -l exclusive=true rejects job, even if the request
        is valid (THIS FIX WAS WITHDRAWN FOR 8.4.0)
GE-4296 the unit of the io usage value is missing in qstat -j <job_id>
        output and not explained in the man page
GE-4297 report io wait time and number of io operations
GE-4384 User lists do not handle space separated user names correctly
GE-4404 Rounding error, when memory values are reported by execd
GE-4641 jobs with high job_id may starve when job_id roll over happens
        when wait_time is not recogniced in job priority calculation
GE-4739 print unique thread names in messages file
GE-4943 shepherd closes FDs, needed by AD authentication
GE-4983 port DRMAA2 C API to other architectures
GE-5033 setting ENABLE_SUBMIT_LIB_PATH in qmaster_params has no effect
        for LD_PRELOAD env variable
GE-5045 qlogin and qrsh without command does not inherit expected
        variables (e.g. TERM)
GE-5074 sessionusers ACL not present after installation
GE-5081 wrong reference to "MONITOR_TIME" in admin guide
GE-5156 Non-existing paths for input and error files should be
        implicitly created
GE-5268 event client id of DRMAA2 event clients displayed as "unknown"
GE-5289 add a note about the msvc redist dll to the installation guide
GE-5340 hard coded timeout for PE *_proc_args, prolog, epilog of 120 s
        not documented and changeable
GE-5401 h_vmem kill done by execd even when cgroups is setup to handle
        this limit
GE-5486 introduce per job profiling
GE-5487 introduce performance improvement for -masterq switch
GE-5536 requesting more than one tmpdir per job
GE-5543 drmaa2 functions drmaa2_get_drmaa_name() and
        drmaa2_get_drmaa_version() are missing
GE-5557 Add functionality to search primary and secondary groups when
        '@' used to specify group in Grid Engine
GE-5587 allow the Cray XC load sensor to update the slots counter in
        the queue
GE-5588 communication errors at first startup not logged into
        /tmp/execd_messages.<pid> file
GE-5595 GetAdminUser() fails and is setting ADMINUSER to 'default'
```

```
GE-5597 with accounting_summary=true, "wallclock" usage of PE jobs
        is wrong
GE-5605 test and release qping.exe for win-x86
GE-5619 drmaa2_*session_create() should ignore contact string instead
        of expecting null
GE-5620 drmaa2_open_msession() should return a msession handle even
        msession is opened already
GE-5624 Unix group entries in predefined userlist as well as manager
        or operator list are ignored
GE-5625 CUDA and XEON PHI complex attribute installation fails
GE-5637 jsv task job related params are not transferred for 1 task arrays
GE-5638 Windows (win-x86) does not forward or collect the job exit code
GE-5639 gid range observation not always un-blocking additional group ids
GE-5641 user list man page should mention all predefined lists or list
        with a special meaning
GE-5643 qalter -when now does not work for PE jobs with exclusive
        consumables
GE-5647 qconf -mu, -au, -du triggers crashes when RQS'es are configured
GE-5649 add an automated TS test for the error scenario
GE-5653 ulx-amd64 packages seem not to be built with HWLOC library
GE-5654 execd crashes on win-x86 when sending a job related admin mail
GE-5655 Qmaster get unresponsive after error "invalid task number 0"
GE-5656 qconf -ke does not completely cleanup execd information
GE-5663 setting host to unheard might block qmaster under certain
        conditions
GE-5664 array jobs can oversubscribe consumables with qalter -when now
GE-5672 develop library to communicate with the Docker Remote API
GE-5673 job lost detection is logging strange error regarding granted
        resource list
GE-5674 qmaster crash can be trigger with qconf -mattr on an execd object.
GE-5678 implement load sensor that reports docker version and
        available images
GE-5679 add a "-xdv" switch to the submit clients to allow the
        user to specify directories to mount into a Docker container
GE-5680 forward information about the selected Docker image and
        the paths to mount to the shepherd
GE-5681 make sure Docker jobs are not registered in PDC/PTF
GE-5682 use Docker API to get online usage of a job
GE-5684 cleanup finished Docker containers after job ended
GE-5685 implement a coshepherd that is started in a Docker
        container to keep it alive and to run methods and the job
GE-5687 use Docker Remote API to run methods and job and signal container
GE-5689 fix support for foreign filedescriptors in commlib
GE-5690 qquota "limit" value rendered as -2^31 for large limits
GE-5693 fix container stats acquisition via docker communication library
GE-5694 Designation of events in logs - many events are labeled as
        'Errors', where perhaps they should be 'Warnings'.
GE-5703 non-admin user cannot trigger preemption of own jobs
GE-5718 lothread needs to send reservation information to
```

```
License Orchestrator
GE-5722 preempted LO job stays in "dr" state after qdel
GE-5723 qalter -p not transfered to LO
GE-5728 suspend/unsuspend endless loop for Preemption of jobs with
        the same priority
GE-5731 qmod -p is only allowed on admin-hosts
GE-5732 User should get a warning when preempting a higher prio job
GE-5734 execd dumps core when a large tightly integrated parallel
        job is submitted to that host
GE-5737 for Docker jobs, adjust paths in environment variables set by
        the container coshepherd
GE-5740 fix libnuma dependency of shepherd to allow starting the
        coshepherd in the container
GE-5741 rework container start mechanism in shepherd
GE-5745 Add a man page containing all kind of error codes
GE-5746 give the docker containers meaningful names
GE-5750 cleanup container creation struct
GE-5756 make the 'docker' and 'docker_images' complexes builtins
GE-5757 qmaster/execd/job protocol lacks check for active_jobs cleanup
GE-5759 show statistics about request types in worker and reader
        request queues
GE-5760 add information about start and end (duration) of requests to the
        DEBUG log_level
GE-5763 improve per thread profiling
GE-5764 create a man page sge_diagnostics that summarizes and explains
        output of profiling/monitoring/logging/debug functionalities of
        UGE and LO
GE-5767 Add a means to limit the job script size
GE-5768 keep_active sends all files of a job regardless of the file size
GE-5770 add a means to switch on and off debug logging (DPRINTF) of
        sge_qmaster during runtime
GE-5775 improve logging in all Docker related components
GE-5779 improve error handling in communication with docker daemon
GE-5796 qmaster crashes with MONITOR REQUEST QUEUES=1
GE-5798 performance regression with RQS rules
GE-5803 enhance error logging of Windows (win-x86) qloadsensor.exe
GE-5807 enhance scheduler profling to show information for RQS calculation
GE-5813 On Windows (win-x86), the execd cannot send the first CR to the
        qloadsensor.exe, causing it to never send load
GE-5814 On Windows (win-x86), the execd logs a misleading warning about
        load sensors at startup time
GE-5816 commlib external file descriptor support not thread save
GE-5817 Docker jobs fail if the mount points of the binds are not unique
GE-5818 resource quota cleanup for profiling
GE-5825 improve qdel performance for bulk job deletions
GE-5829 Docker jobs fail to start on some Linuxes because
        MemorySwappiness cannot be set
GE-5845 possible race condition in event master at event client
        registration or total update
```
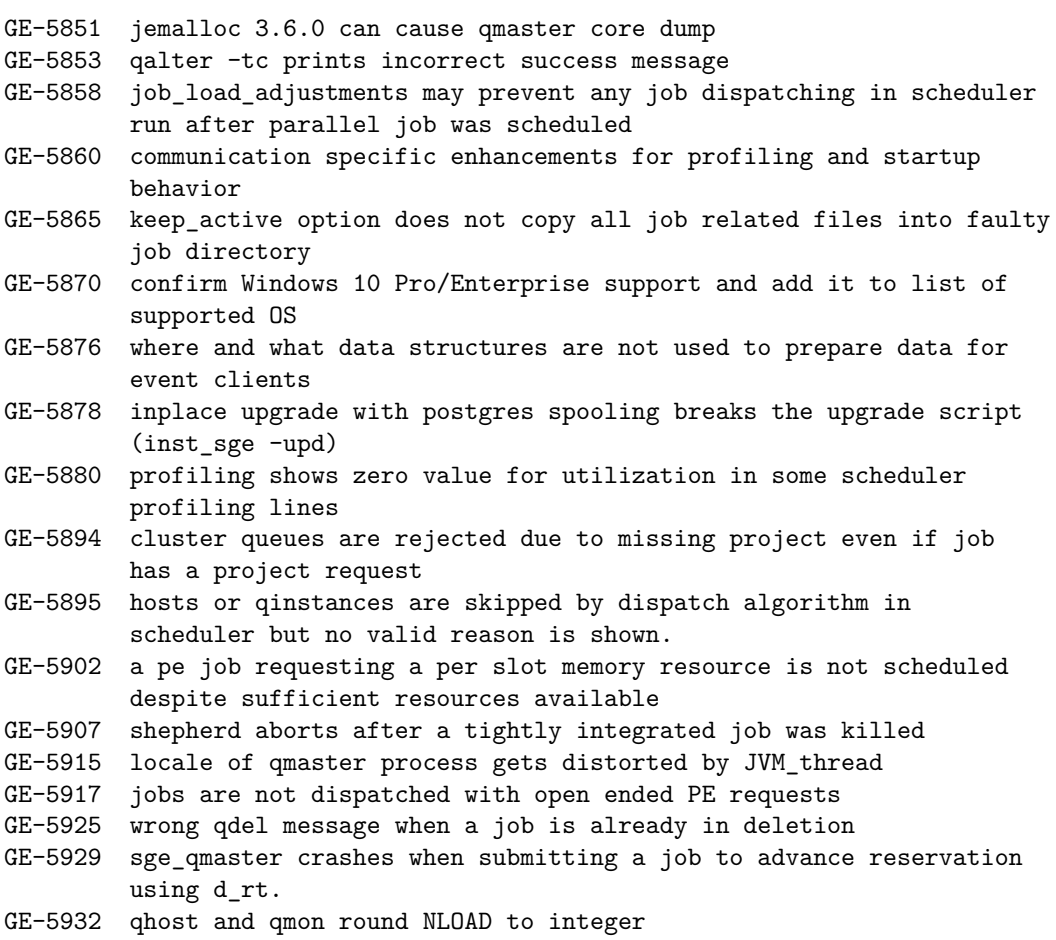

Univa Grid Engine 8.4.0alpha

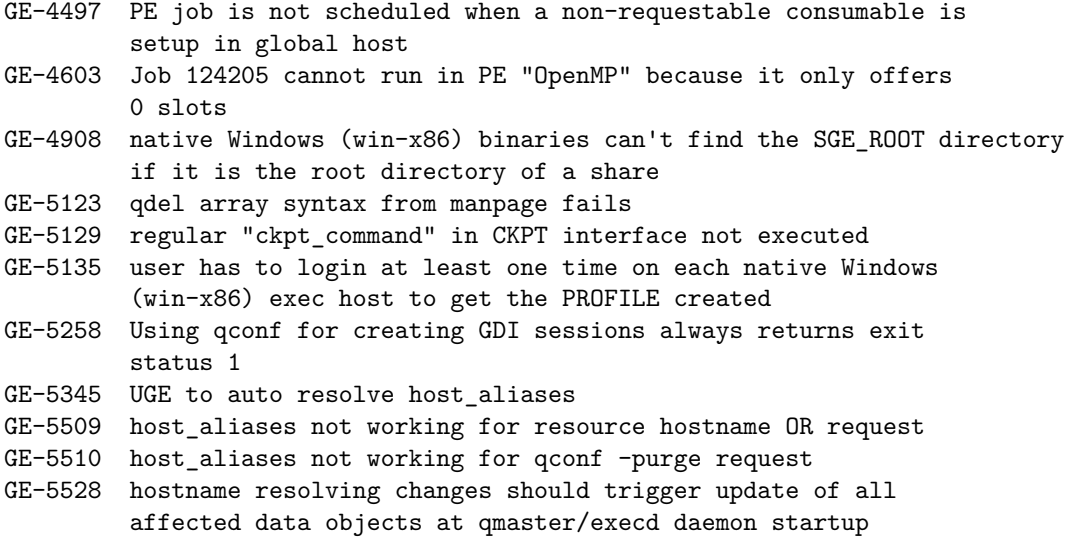

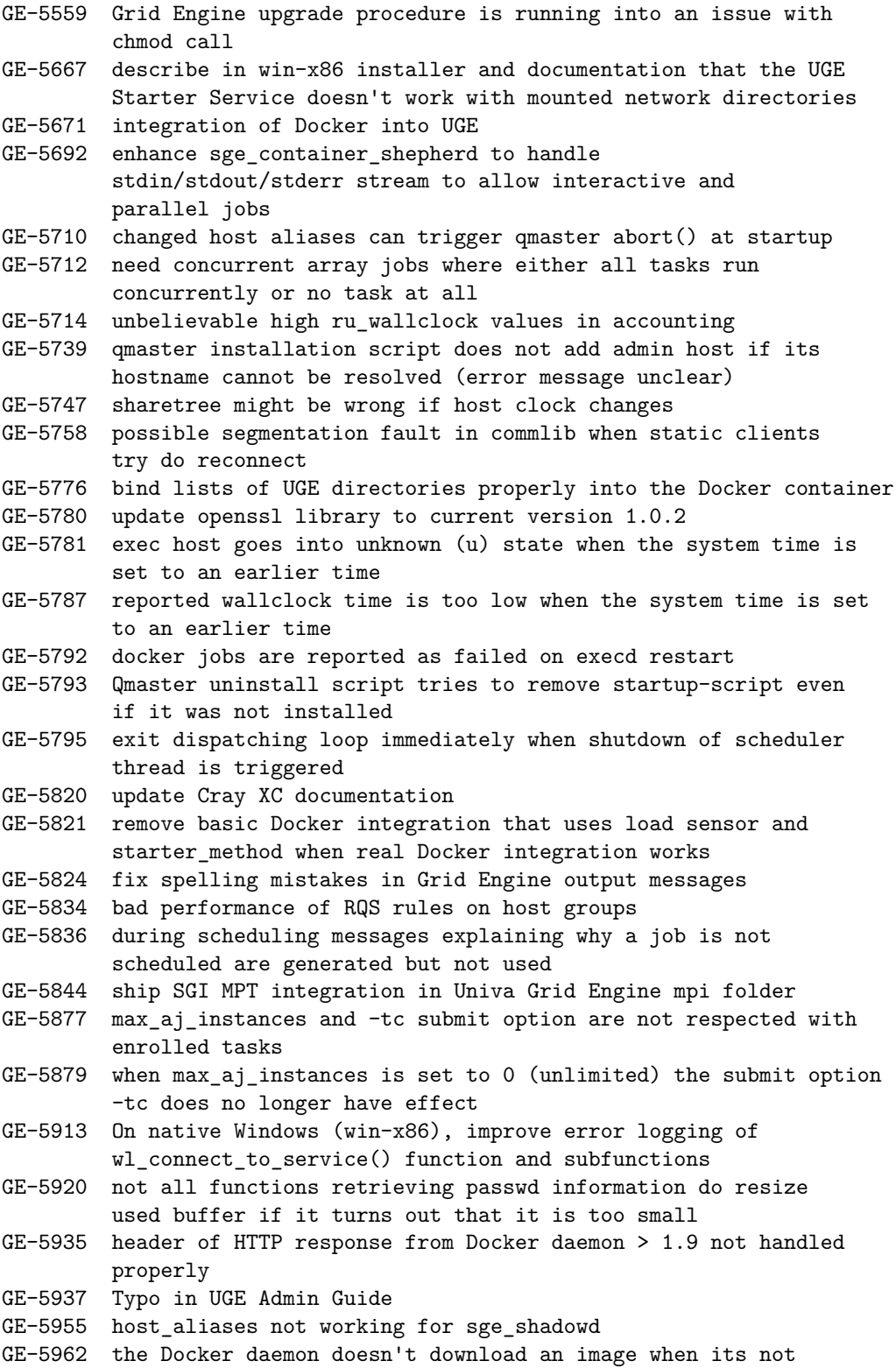

available locally

Univa Grid Engine 8.4.0beta1

GE-5956 update jemalloc to version 4.1.0 GE-5975 upgrade reports: The built-in complex "docker\_images" cannot be deleted GE-5977 update openssl library to version 1.0.2h - fixed several memory leaks in sge\_qmaster

Univa Grid Engine 8.4.0beta2

GE-5983 qmake crashes on sol-sparc64 GE-5589 changes to host\_aliases file should be updated when hosts are re-resolved

Univa Grid Engine 8.4.0

GE-5991 host names used for host\_aliases should be handled case insensitive GE-5994 sge\_qmaster startup fails with critical "setup failed" logging message GE-5995 job is executed even if prolog fails GE-5999 Preempted jobs stay in P-state GE-6006 A negative posix priority at submission results in a very high priority value in repor GE-6008 dbwriter installation installs incorrect database version 14 instead of 15 GE-6009 dbwriter cannot parse accounting record with io operations GE-6010 upgrade script does not recognize patch releases, e.g. 8.3.1p9 GE-6012 Syntax error in installer script causes wrong error message during install

Univa Grid Engine 8.4.1

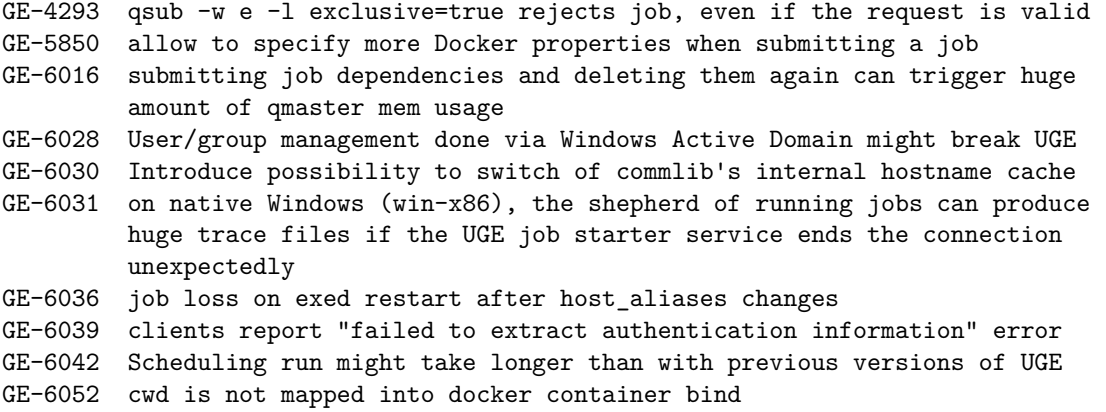

## <span id="page-17-0"></span>**4 Upgrade Notes**

### <span id="page-17-1"></span>**4.1 Upgrade Requirements**

This is a summary of the Upgrade Matrix that describes how you can carry out the transition from Sun or Oracle Grid Engine 6.2uX, Univa Grid Engine 8.0.X, 8.1.X, 8.2.X, 8.3.X to Univa Grid Engine 8.4 when you are currently using classic, BDB local spooling or PostgreSQL spooling. If the current version of Grid Engine you are using is missing in the overview, then please look at the full Upgrade Matrix located in the section Updating Univa Grid Engine in the Installation Guide.

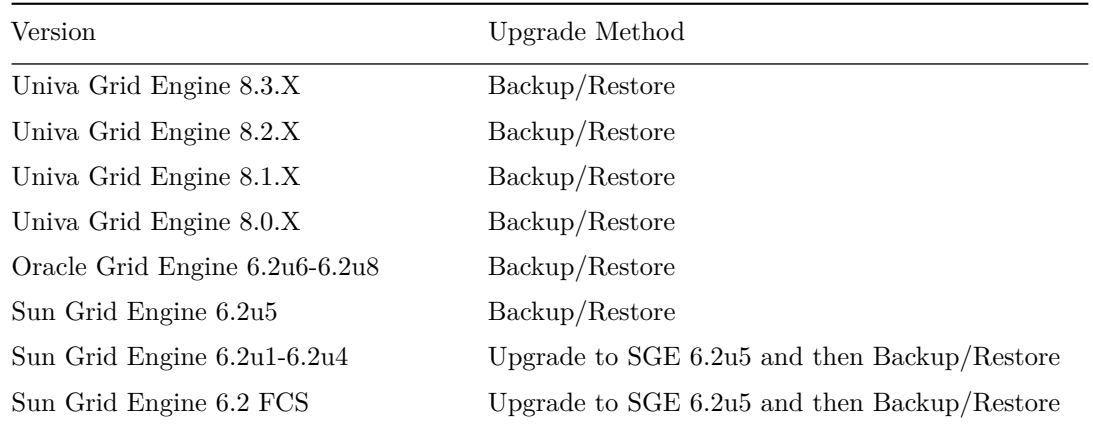

Table 2: Upgrading from SGE, OGE, UGE 8.1.X, UGE 8.2.X to Univa Grid Engine 8.3.X

Upgrading to Univa Grid Engine requires a drained cluster, which means: No pending, running, . . . jobs are allowed.

- <span id="page-18-0"></span>**5 Compatibility Notes**
- <span id="page-18-1"></span>**6 Known Issues and Limitations**